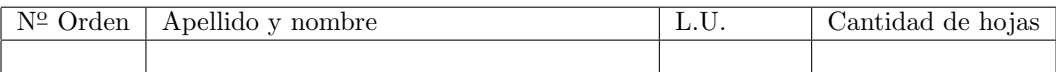

## Organización del Computador 2 Segundo parcial  $-28/06/2011$

Normas generales

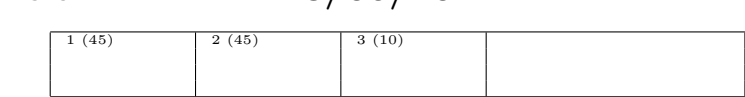

- Numere las hojas entregadas. Complete en la primera hoja la cantidad total de hojas entregadas.
- Entregue esta hoja junto al examen, la misma no se incluye en la cantidad total de hojas entregadas.
- Está permitido tener los manuales y los apuntes con las listas de instrucciones durante el examen. Está prohibido compartir manuales o apuntes entre alumnos en el examen.
- Cada ejercicio debe realizarse en hojas separadas y numeradas. Debe identificarse cada hoja con nombre, apellido y LU.
- La devolución de los exámenes corregidos es personal. Los pedidos de revisión se realizarán por escrito, antes de retirar el examen corregido del aula.
- Los parciales tienen tres notas: I (Insuficiente): 0 a 59 pts, A- (Aprobado condicional): 60 a 64 pts y A (Aprobado): 65 a 100 pts. No se puede aprobar con A- ambos parciales. Los recuperatorios tienen dos notas: I: 0 a 64 pts y A: 65 a 100 pts.

## Ej. 1. (45 puntos)

1. (10 puntos) Describa como completaría las primeras entradas de la GDT respetando los siguientes segmentos:

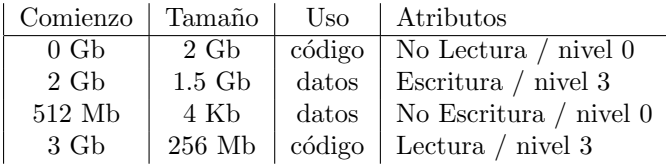

Indique los valores base y l´ımite en hexadecimal. Dibuje los segmentos indicando como se solapan.

2. (15 puntos) Escriba todas las entradas de las estructuras que se requieran para construir el siguiente esquema de paginación, suponiendo que todas las entradas no mencionadas son nulas.

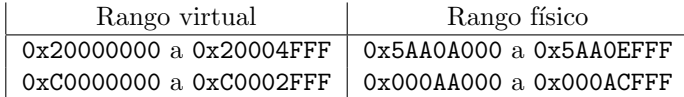

Todos los rangos incluyen el ´ultimo valor. Se deben setear los permisos como supervisor.

- 3. (15 puntos) Resuelva las siguientes direcciones, desde lógica a física, pasando por lineal; utilizando las estructuras construidas en los ítems anteriores. Indique si se produce un error de protección y en qué unidad se genera.
	- 0x0008:0x2000171A
	- 0x0010:0x40002832
	- 0x0018:0x0000071A
	- 0x0020:0x00000001
- 4. (5 puntos) Suponiendo que se construye un esquema de paginación donde ninguna página utiliza identity mapping, jes posible activar paginación en estas condiciones?

## Ej. 2. 45 puntos

En el sistema operativo Orga2SO, cada tarea se ejecuta durante una cantidad de ticks determinada por la constante QUANTUM. Cada tarea puede estar en distintos estados: CORRIENDO, DURMIENDO, DIFUNTA o LISTA (para correr). Para llevar cuenta de esto, las tareas se mantienen en un arreglo donde se almacena

el ´ındice en la GDT donde se encuentra su descriptor de TSS, el estado de la misma y la cantidad de ticks por el cuál la tarea va a estar dormida (0 si la tarea no está dormida). Las tareas se ejecutan (solo se pueden ejecutar aquellas que están en estado LISTA) en orden desde el principio del arreglo (y de manera cíclica). En caso de que ninguna tarea esté en condiciones de ejecutarse se ejecuta la tarea IDLE.

Las estructuras de datos utilizadas son la siguientes:

```
typedef enum {
 CORRIENDO = 0, DURMIENDO = 1, DIFUNTA = 2, LISTA = 3
} estado_t;
typedef struct {
  estado_t estado;
 unsigned short indice_gdt;
 unsigned short despertar_en;
} __attribute__ ((__packed__)) tarea_t;
tarea_t tareas[CANT_TAREAS];
unsigned short indice_tarea_actual;
```
Se pide:

- 1. (15 puntos) Implementar en lenguaje ensamblador el c´odigo correspondiente al scheduler para que se ejecute en la interrupción del timer tick.
- 2. (15 puntos) Se desea poder poner a dormir a una tarea mediante la interrupción 0x60. Implementar en lenguaje ensamblador el handler de la interrupción, en \_isrDormir, recibiendo por ax la cantidad de ticks de reloj que la tarea va estar dormida. Al ser llamada la interrupción, la tarea que la llamó se debe poner a dormir, y se debe pasar a ejecutar la siguiente tarea en estado LISTA.
- 3. (15 puntos) Implementar en lenguaje ensamblador la interrupción de teclado de modo que cada vez que se presione la tecla Del se mate a la tarea actual, es decir, se cambie su estado a DIFUNTA y se pase a ejecutar la pr´oxima tarea disponible.

Aclaraciones:

- 1. El tamaño del tipo de datos estado\_t es de 4 bytes.
- 2. La tarea IDLE se encuentra en la posición  $0$  del arreglo de tareas y no se puede matar.
- 3. Se puede llamar a una función proxima\_tarea\_lista que devuelve en ax el índice de la próxima tarea en estado LISTA. Si no hay ninguna tarea en estado LISTA, esta función devuelve la tarea IDLE.
- 4. Se puede llamar a una función decrementar\_tick que decrementa el campo despertar\_en de cada tarea en el arreglo tareas que esté en estado DURMIENDO. En caso de que el campo despertar\_en llegue a 0, esta función actualiza el campo estado a LISTA.
- 5. El scan code de la tecla Del es 0x53.
- 6. Tener en cuenta que varias funcionalidades a implementar van a ser utilizadas en todos los ítems de este ejercicio.

## Ej. 3. (10 puntos)

La entrada en el directorio de páginas de una página tiene permisos de Supervisor y Sólo-Lectura; la entrada en la tabla de páginas de la misma página tiene permisos de Usuario y Sólo-Lectura.

- 1. (5 puntos) ¿Qu´e sucede con los permisos efectivos de esta p´agina? Suponga que el flag CR0.WP es cero, y considere los casos de acceso por parte de c´odigo corriendo con privilegio de Usuario, y c´odigo corriendo con privilegio de Supervisor.
- 2. (5 puntos) ¿Qué sucede si el flag CRO.WP es uno? Explique el comportamiento de este flag.

Nota: Revise la sección 11 del capítulo de Protección del manual de Intel.